# **Soporte, asistencia y formación con las aplicaciones LibreOffice**

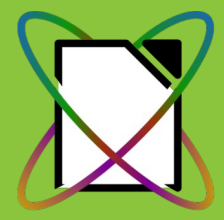

**LibreOffice Technology** 

**LibreOffice** 

The Document Foundation

**"El clan de los sevillanos"** Antonio J. Caba Romero Francisco Ruedas Torvisco Rafael Espinar Vázquez Sergio Guerra Marco

## **IMPACTO DE LA MIGRACIÓN EN INCIDENCIAS**

Desde la inicio del proceso de migración de la ofimática corporativa, se han ido produciendo una serie de incidencias, peticiones y consultas como consecuencia de los cambios que dicha migración ha provocado.

La práctica totalidad de las mismas se ha resuelto utilizando las herramientas de LibreOffice, aunque hay algunos casos en los que se ha necesitado crear una excepción de uso, ya que el usuario requería unas funcionalidades que el paquete LibreOffice no llegaba a cubrir.

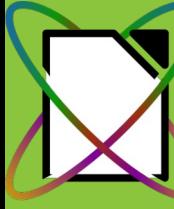

A continuación pasaremos a detallar y describir las incidencias que se han producido, de tal forma que nos sirvan para reforzar las materias específicas de cada aplicación, a fin de conseguir una resolución de incidencias lo más eficaz posible.

LibreOffice Technoloa<sup>,</sup>

Las incidencias que se han registrado en el sistema de gestión, desde el principio del proceso de migración, han sido las siguientes:

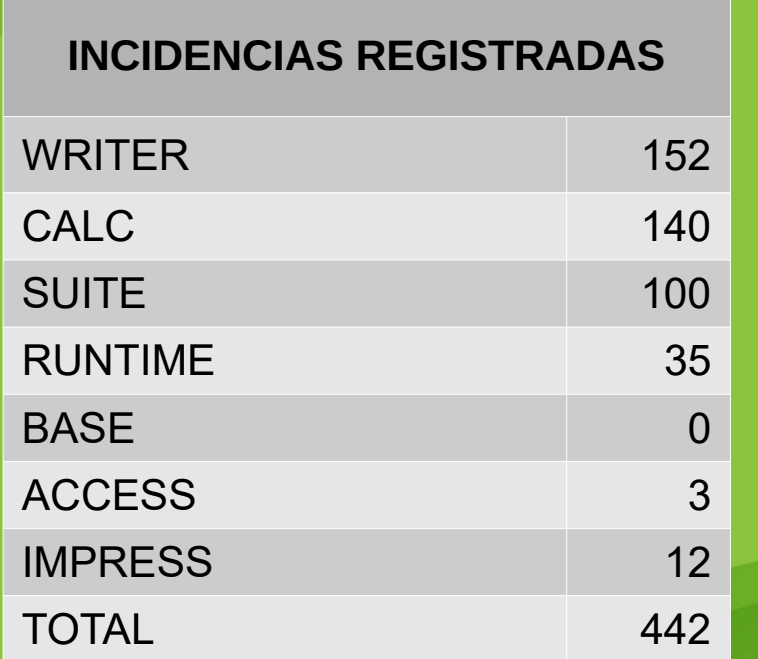

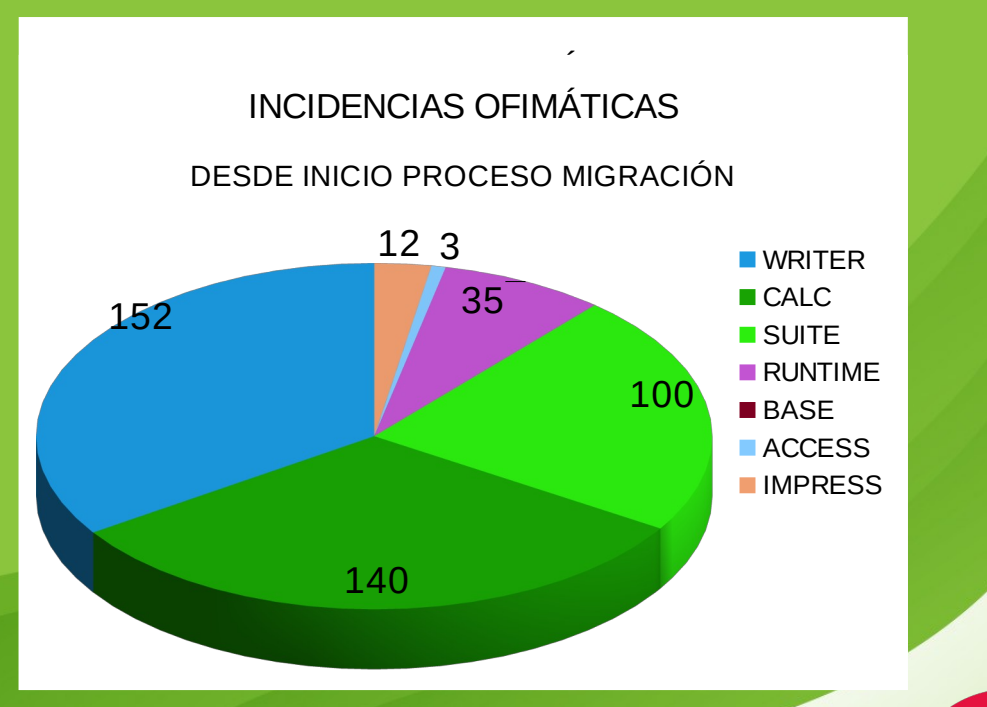

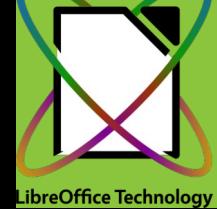

Las incidencias de Writer, Calc las desglosaremos a lo largo de la presentación. Por otro lado, el apartado que aparece como incidencias referentes a la SUITE, en la mayoría de los casos se han resuelto con la actualización de la misma a una versión estable superior, ampliación de cuota de perfil de red o desbloqueando aplicaciones que se habían quedado en cola sin llegar a ejecutarse.

Desde el inicio del periodo de confinamiento, se ha observado un importante incremento en las incidencias relacionadas con el funcionamiento de la suite, las cuales provocan bloqueo y fallos en la presentación de elementos gráficos de las aplicaciones, la mayoría de incidencias de este tipo se han resuelto con el reinicio del equipo del usuario en la sede, ya que pensamos que los fallos se deben al funcionamiento continuado de los equipos y saturación de caché de conexión.

El desglose de las incidencias registradas en torno al uso de la aplicación LibreOffice Writer se puede resumir con los siguientes datos:

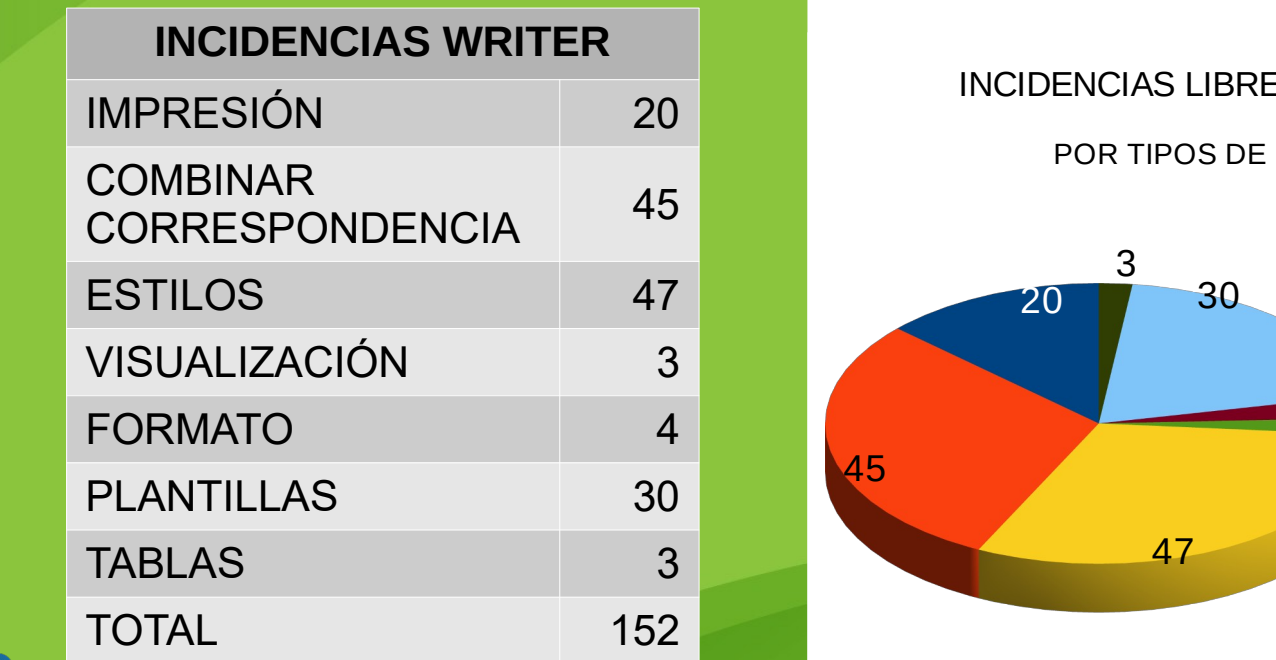

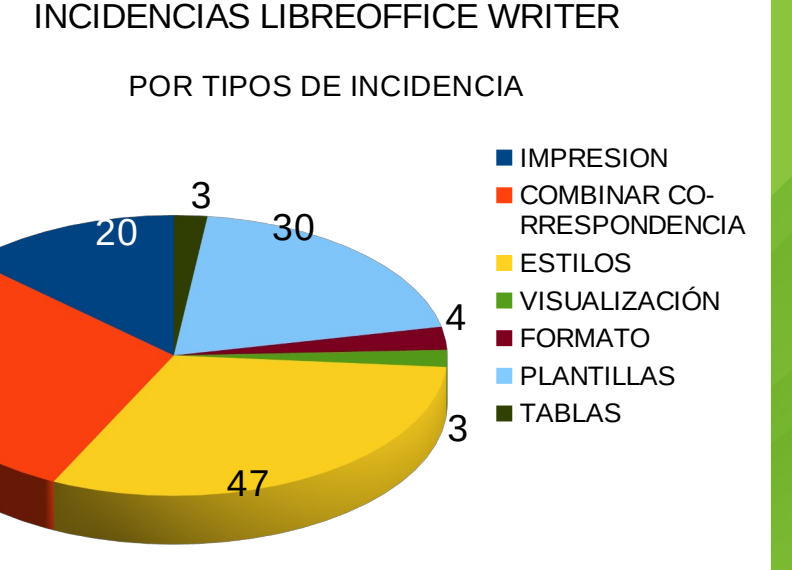

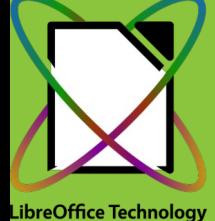

El desglose de las incidencias registradas en torno al uso de la aplicación LibreOffice Calc se puede resumir con los siguientes datos:

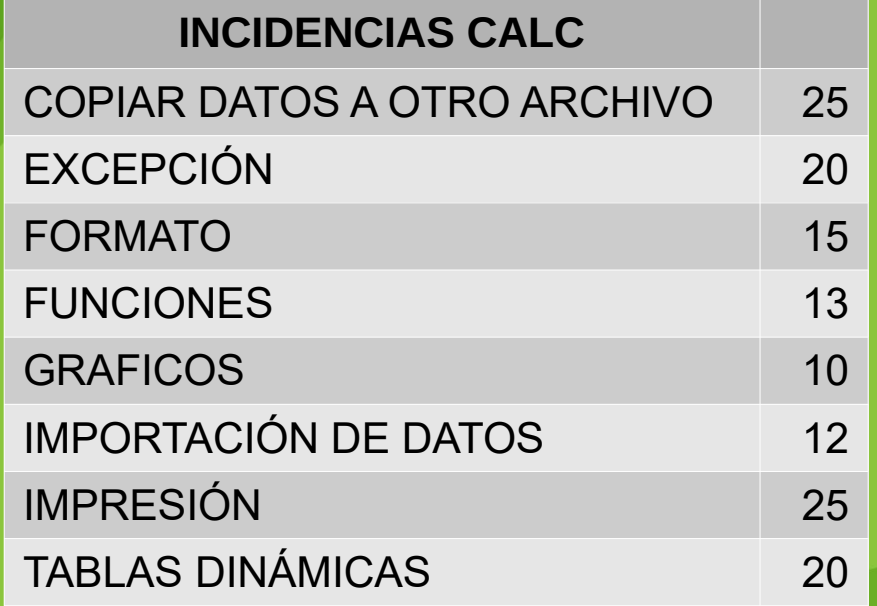

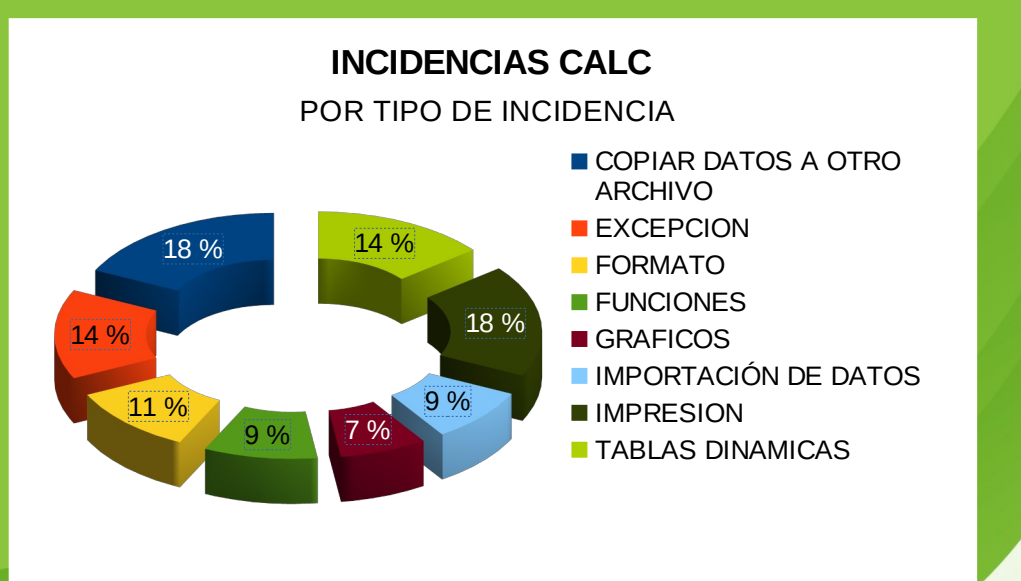

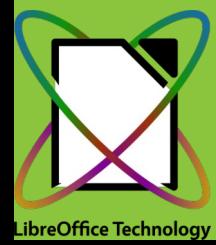

En el caso del resto de aplicaciones, las incidencias que han aparecido han sido bastante menos en referencia a Calc y Writer.

Hemos de decir, que los datos que mostramos son los que hemos extraído de la aplicación de gestión de incidencias que utilizamos, pero a esto hay que añadir un gran número de incidencias, peticiones, consultas, etc, que hemos recibido utilizando el método "Al volapié", o incidencias pasilleras que también las llamamos en nuestro gremio.

Como se ha indicado al principio de la presentación, hemos resuelto la totalidad de las incidencias, y en un muy amplio porcentaje de las mismas lo hemos hecho aplicando soluciones que ofrece la propia Suite LibreOffice.

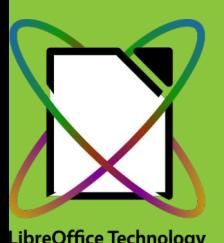

#### **TRABAJOS CON BASES DE DATOS**

Un capítulo aparte merecen las incidencias-peticiones relacionadas con Bases de Datos.

En este caso, nos hemos encontrado con la forma en la que se multiplica la información dentro de la administración, y hemos tenido que amoldarnos a lo que había, aunque hemos de decir que hemos intentado (y en muchas ocasiones conseguido) no seguir utilizando licencias de pago, sino elaborar pequeños desarrollos para que los usuarios dispongan de las mismas funcionalidades pero sin necesidad del gasto de la licencia.

En este apartado, hemos de decir, que hemos transformado BBDD de registros de entrada y salida de documentación en hojas de cálculo, cuando la ocasión y las exigencias de los usuarios nos lo han permitido.

LibreOffice Technoloc

En otras ocasiones, hemos utilizado la BBDD original y hemos desarrollado formularios para que los usuarios pudiesen utilizarlas con la herramienta gratuita de Microsoft (MS Access Runtime).

Por desgracia, para estos menesteres no hemos podido utilizar todas las veces que hubiésemos deseado la solución LibreOffice Base, ya que el uso de las BBDD muchas veces se realiza de forma concurrente por varios usuarios y Base no nos ha funcionado de la forma deseada.

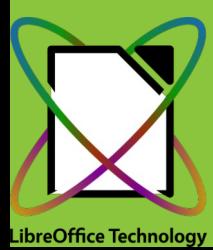

## **EXPERIENCIA COMO TÉCNICOS DE SOPORTE, CONCLUSIONES...**

Como técnicos de microinformática, nuestra labor es la de resolver incidencias directamente con el usuario, somos la primera línea de contacto con éstos y, en no pocas ocasiones, de nosotros depende el que la percepción del usuario sobre un cambio sea buena o no.

En este caso se trataba de un cambio transversal, que afectaba a todos los usuarios de la Consejería y había que estar atentos a que la resistencia al cambio no imperase y frustrase el movimiento que se había emprendido.

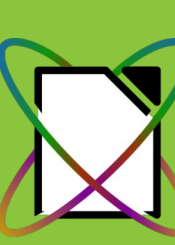

Por ello, nos esforzamos desde el primer día en el dar un soporte y una atención rápida, dinámica y sobre todo resolutiva, de tal forma que los usuarios viesen que no estaban solos en el cambio, que había un departamento ahí para ayudarles en todo momento.

Después de varios años de trabajo (todo esto no es flor de un día) los usuarios son cada vez más autosuficientes con las aplicaciones de LibreOffice, cada vez las incidencias son menos y eso indica que los usuarios cada vez dominan más el trabajo con las aplicaciones.

Hemos de decir que, en ocasiones, no ha sido fácil el prestar el soporte, ya que hemos tenido que asumir funciones que no nos competían con tal de ayudar a que un grupo de usuarios pudiesen presentar la documentación o la información que precisaban en tiempo y forma, pero lo damos por bien empleado ya que ello nos ha acarreado un mayor nivel de confianza por parte de los usuarios.

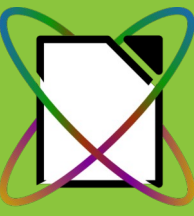

### **EXPERIENCIA COMO TUTORES PARA EL INAP.**

Gracias a la experiencia adquirida durante los últimos años desempeñando funciones de soporte y formación, y gracias a las certificaciones oficiales de LibreOffice, desde marzo de 2022 colaboramos con los proyectos de formación ofimática abiertos desde el Instituto Nacional de Administración Pública (INAP).

Durante ese período hemos realizado funciones de tutor para las formaciones de LibreOffice Writer, Calc, Base e Impress

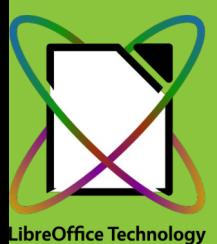

### **EXPERIENCIA COMO TUTORES PARA EL INAP. FORMACIÓN DE LIBREOFFICE WRITER.**

Durante esta formación, asistíamos a los alumnos que comenzaban desde un nivel de iniciación y llegaban a realizar tareas avanzadas con uso de estilos, combinación de correspondencia o creación de tablas, entre otras operaciones.

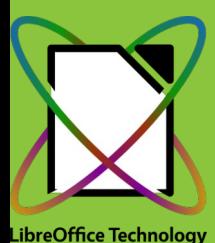

### **EXPERIENCIA COMO TUTORES PARA EL INAP. FORMACIÓN DE LIBREOFFICE CALC.**

Durante esta formación, asistíamos a los alumnos que comenzaban desde un nivel de iniciación y llegaban a realizar tareas avanzadas con uso de funciones, fórmulas, formatos condicionales, tablas dinámicas y formatos de tablas.

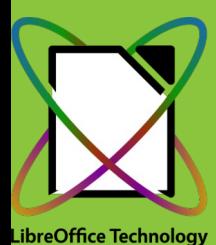

### **EXPERIENCIA COMO TUTORES PARA EL INAP. FORMACIÓN DE LIBREOFFICE IMPRESS.**

Durante esta formación, asistíamos a los alumnos que comenzaban desde un nivel de iniciación y llegaban a realizar tareas avanzadas, en las que realizaban presentaciones con gráficas, tablas, estilos, transiciones, etc.

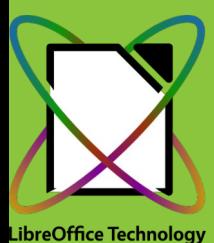

### **EXPERIENCIA COMO TUTORES PARA EL INAP. FORMACIÓN DE LIBREOFFICE BASE.**

En este caso, se trata de una formación de un nivel intermedio, donde los alumnos ya tenían un mayor conocimiento de aplicaciones ofimáticas. Se comenzaba desde una creación de una base de datos con una tabla, en la que se establecían los campos a crear, para llegar a crear una base de datos con tablas relacionadas, pasando por creación de consultas de diferente complejidad, formularios, informes, etc.

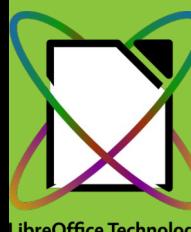

### **EXPERIENCIA COMO TUTORES PARA EL INAP. CONCLUSIONES...**

En todo el proceso de colaboración con la formación del INAP, podemos decir que, para nosotros, ha sido una experiencia muy enriquecedora, tanto en lo profesional como en lo personal, ya que la relación con el alumnado ha sido bastante estrecha aunque tuviésemos un elevado número de alumnos.

Podemos decir, aun pecando un poco de falta de modestia, que hemos obtenido muy buenas calificaciones por parte de los alumnos, que previamente nos lo han hecho saber, como se pueden ver en alguno de los ejemplos de agradecimientos que os mostramos a continuación.

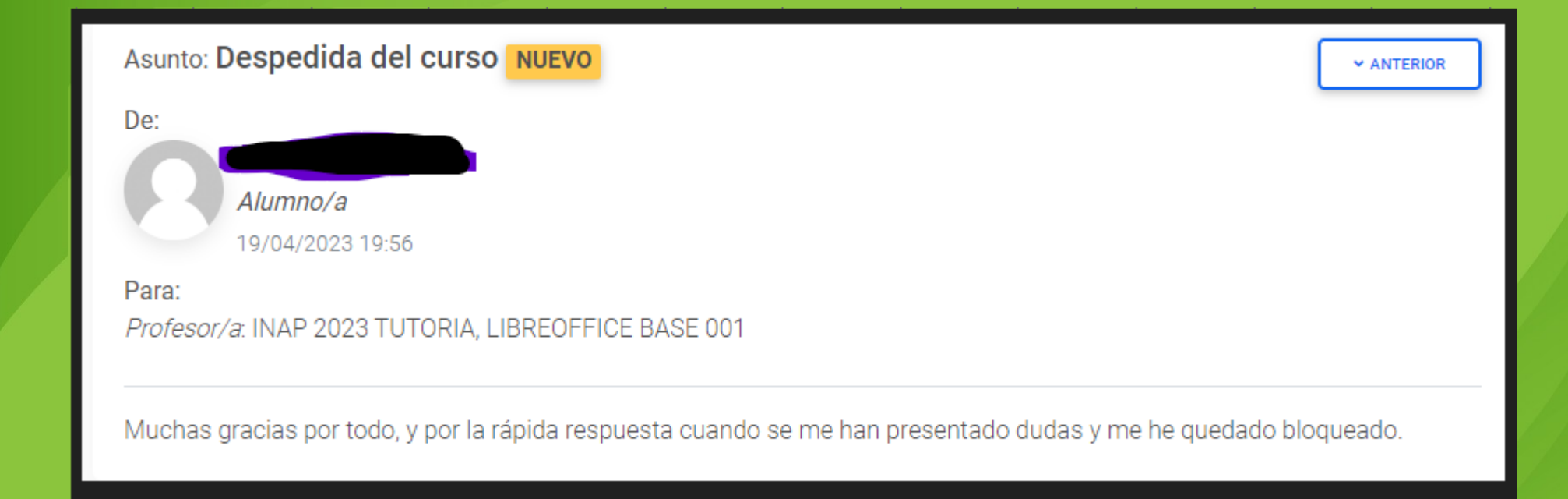

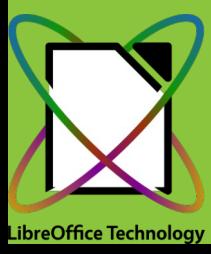

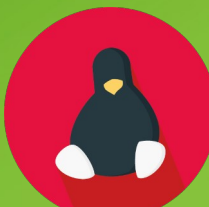

#### Archivo adjunto

#### Veterinaria\_UD4.odb

Seleccione el archivo con la respuesta y escriba un comentario

#### Archivo subido por el alumno/a

.ODB

Veterinaria\_UD4.odb

Buenas tardes Rafa, ante todo agradecerte que me llamaras para rectificar el error, te adjunto el archivo para ver si ese es el correcto, lo he comprobado y tienes las relaciones, muchas gracias por todo.

圡

Recibe un cordial saludo

#### Calificación de la pregunta

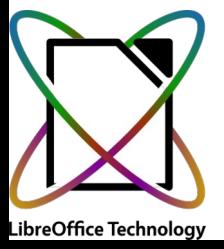

#### Trabajo: PROYECTO FINAL

Alumno/a:

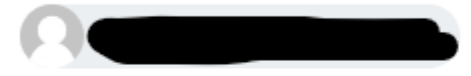

Archivo: PROYECTO FINAL WRITER.odt

Tamaño:

**14 KB** 

Comentario del alumno/a:

Buenas tardes, adjunto proyecto final, y aprovecho a daros las gracias por el curso, muy bien explicado y completo. Gracias!!!

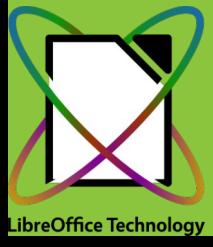

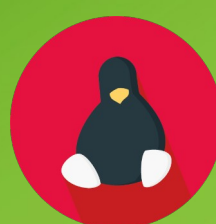

Buenos días Rafa,

he visto que finalmente pudiste abrir y calificar el ejercicio, por ello, te envío este correo de agradecimiento por la atención recibida en esta acción formativa.

Ha sido un placer poder participar en este curso, espero volver a coincidir en otras ediciones.

Un saludo.

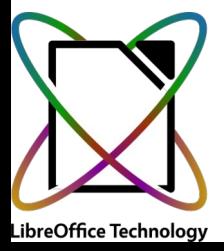

#### Trabajo: PROYECTO FINAL

Alumno/a:

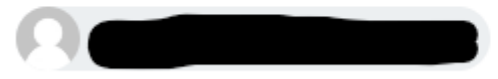

Archivo: Proyecto final.odt

Tamaño:

26 KB

Comentario del alumno/a:

Muchas gracias por la dedicación!! Un curso bien estructurado con explicaciones claras, que más se puede pedir...Nos vemos en los próximos...Un saludo!

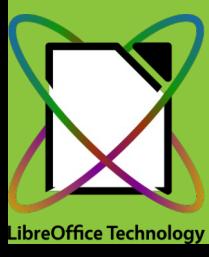

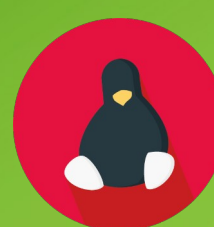

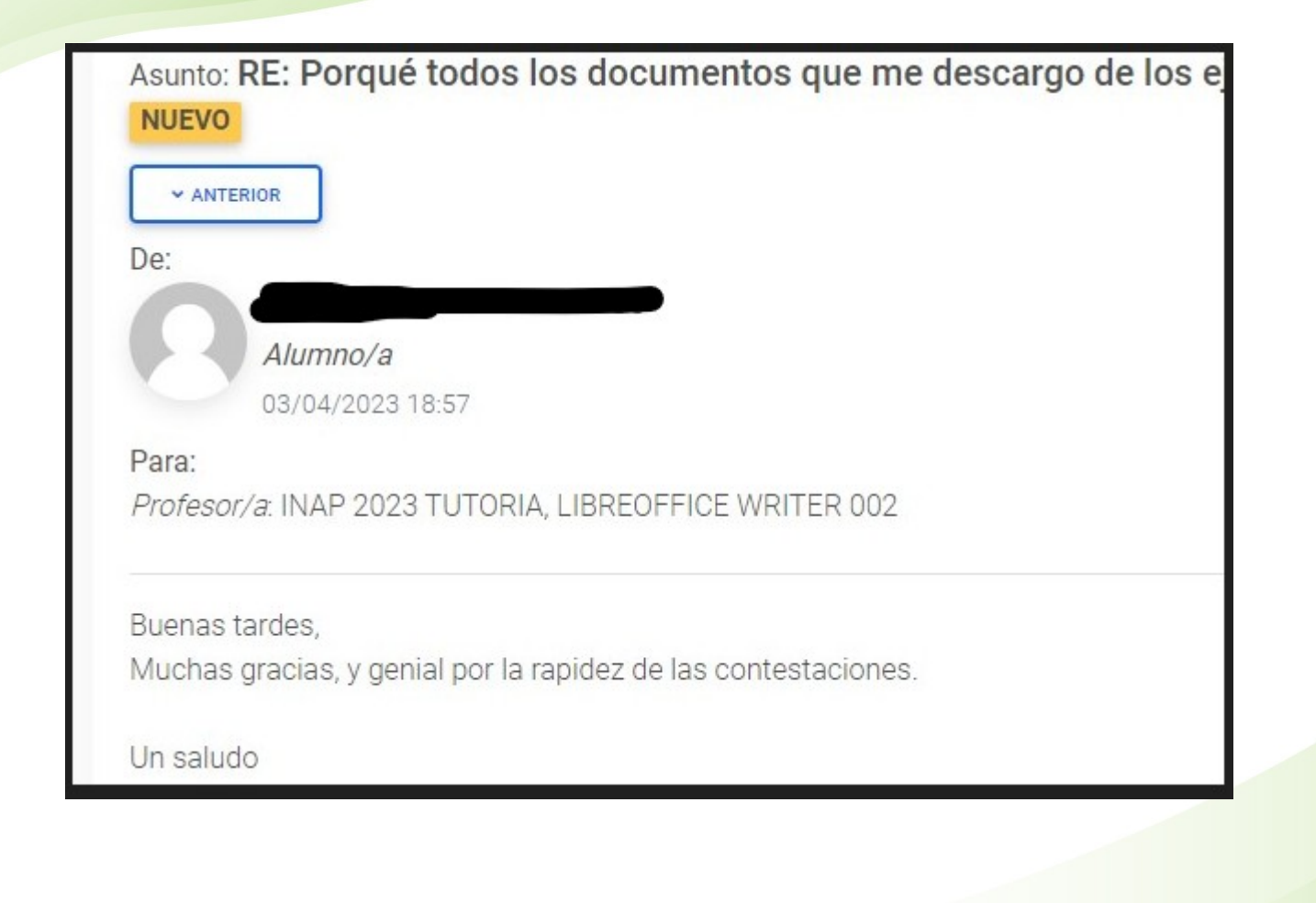

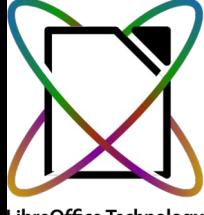

LibreOffice Technology

**Buenas tardes:** 

Aprovecho nuevamente para darte las gracias por la implicación, la pasión y el trabajo que has transmitido al impartir este curso. Es el primer curso que realizo a través del INAP y de la plataforma y ha sido sensacional, en parte gracias a tu apoyo.

El ejercicio me ha servido y he podido realizarlo. Te deseo lo mejor en lo porvenir y que sigas inspirando a muchos más alumnos y alumnas como yo.

Mis mejores deseos,

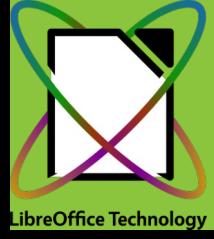

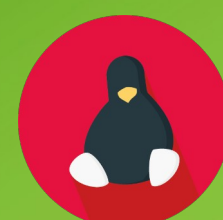

En esta pequeña presentación, hemos tratado de aportar parte de la experiencia que hemos ido acumulando durante el proceso de migración y formación en el que hemos trabajado.

Los que hoy hemos comparecido somos parte de un grupo de técnicos cuyo principal objetivo es dar un servicio de calidad excelente a para nuestros usuarios, principalmente por que nuestra forma de ver el trabajo es lo que nos impone y porque nuestros puestos, en cierta forma, dependen de ello, ya que nuestros usuarios así lo demandan.

Queremos agradecer también la posibilidad que se nos ha ofrecido a mostrar y dar a conocer nuestro trabajo en la comunidad de LibreOffice Hispana y a la forma en la que nos han acogido desde el primer momento dentro de la comunidad de LibreOffice y de The Document Foundation.

# **Time for Questions**

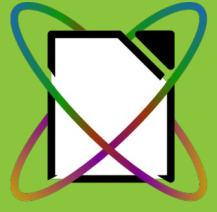

**LibreOffice Technology** 

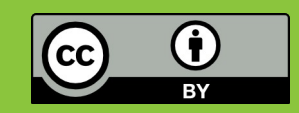

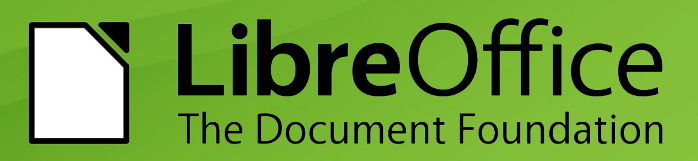

## **¡MUCHAS GRACIAS POR VUESTRA ATENCIÓN!**

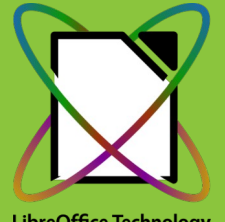

**LibreOffice Technology** 

- Antonio J. Caba Romero **[acaba@ayesa.com](mailto:acaba@ayesa.com)**
- Rafael Espinar Vázquez [respinar@ayesa.com](mailto:respinar@ayesa.com)
- Francisco Ruedas Torvisco [fruedas@ayesa.com](mailto:fruedas@ayesa.com)
- Sergio Guerra Marco [guerra@ayesa.com](mailto:guerra@ayesa.com)

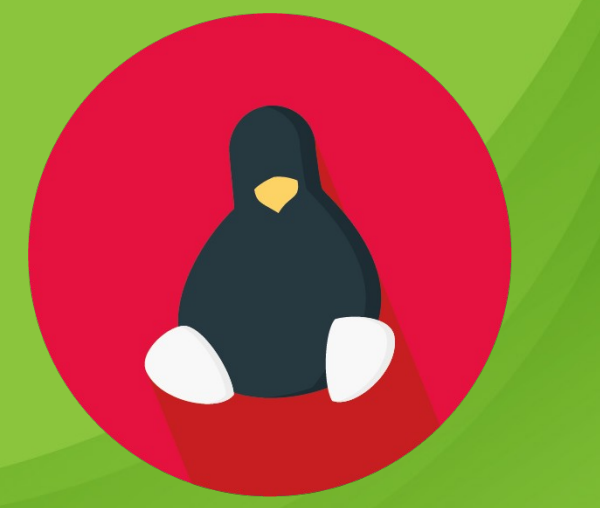

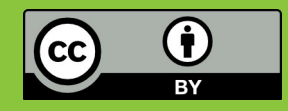

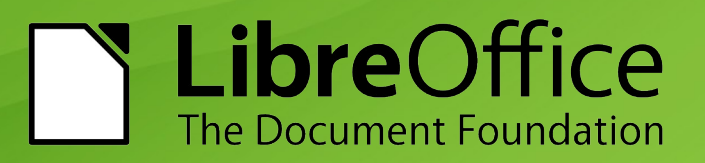